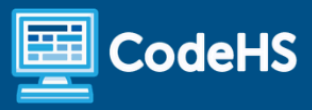

# **South Carolina Computer Programming 2 with Python Syllabus**

High School (120 Contact Hours)

#### **Course Overview and Goals**

The South Carolina Computer Programming 2 with Python course is designed to expand upon fundamental programming skills in Python. Topics include intermediate program design and development techniques, security and ethics, and practical experience in programming using a modern, text-based programming language. This course is fully aligned with the South Carolina Computer Programming 2 CTE course.

#### Learning Environment

The course utilizes a blended classroom approach. The content is fully web-based, with students writing and running code in the browser. Teachers utilize tools and resources provided by CodeHS to leverage time in the classroom and give focused 1-on-1 attention to students. Each unit of the course is broken down into lessons. Lessons are made up of short video tutorials, example programs, quizzes, simulations, programming exercises, and free-response prompts. Each unit ends with a comprehensive unit quiz that assesses students' mastery of that unit's material.

#### Programming Environment

Students write and run programs in the browser using the CodeHS editor. Students work with Python in the console for programming modules. They learn control structures, functions and parameters, data structures, classes, and objects. Students then expand their use of Python with a data science focus.

#### More Information

Browse the content of this course at <https://codehs.com/course/23683/explore>

#### **Prerequisites**

Students should complete the South Carolina Computer Programming 1 with Python course before enrolling in this course.

# **Course Breakdown**

#### Module 1: Programming with Python (2 weeks/10 hours)

In this module, students build on the basics of Python and learn user input, arithmetic expressions, mouse events, and how to create graphics.

Browse the full content of this module at <https://codehs.com/course/23683/explore/module/32513>

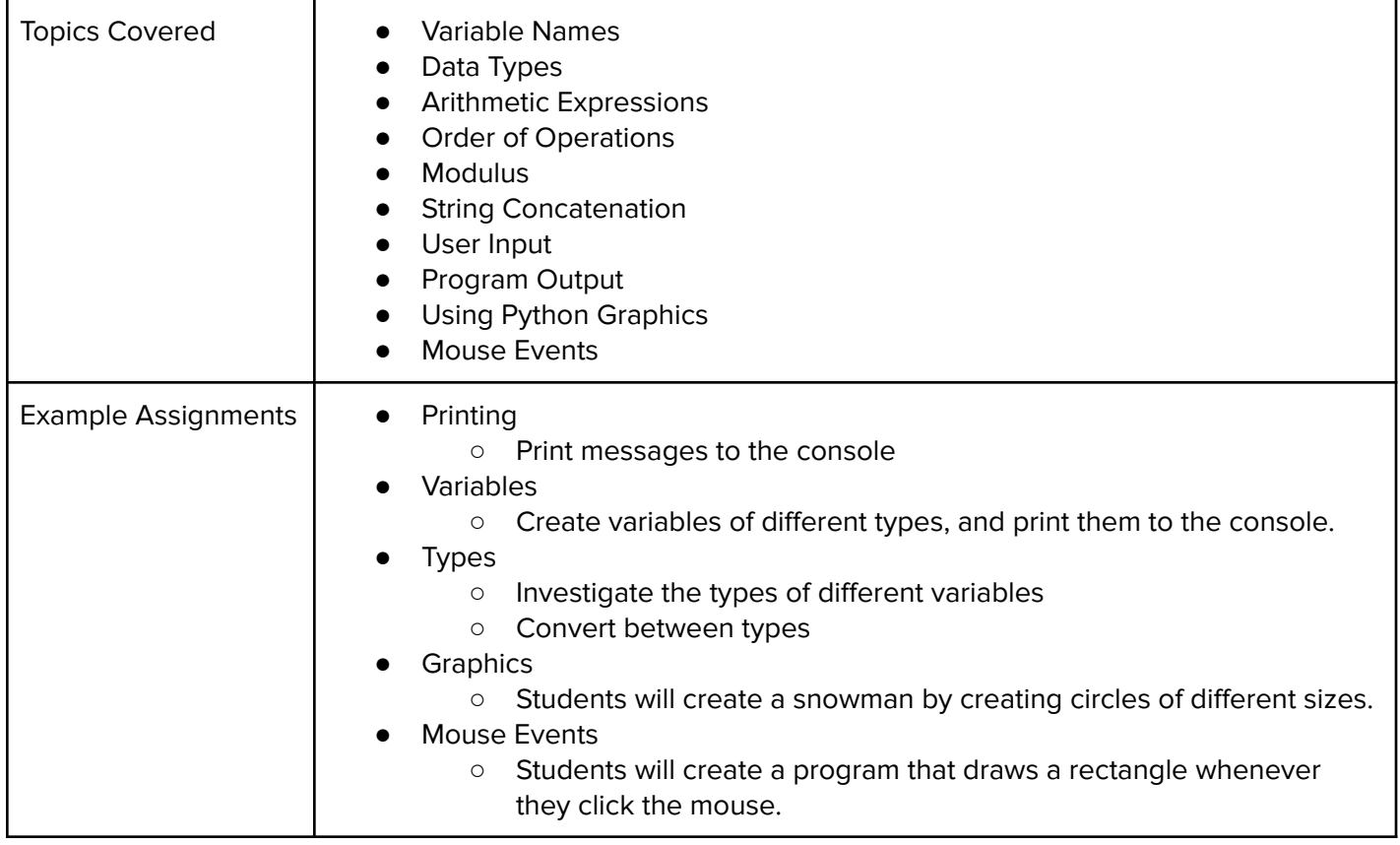

#### Module 2: Python Control Structures (2 weeks/10 hours)

In this module, students learn how to use booleans and logical operators with control structures to create more advanced programs in Python.

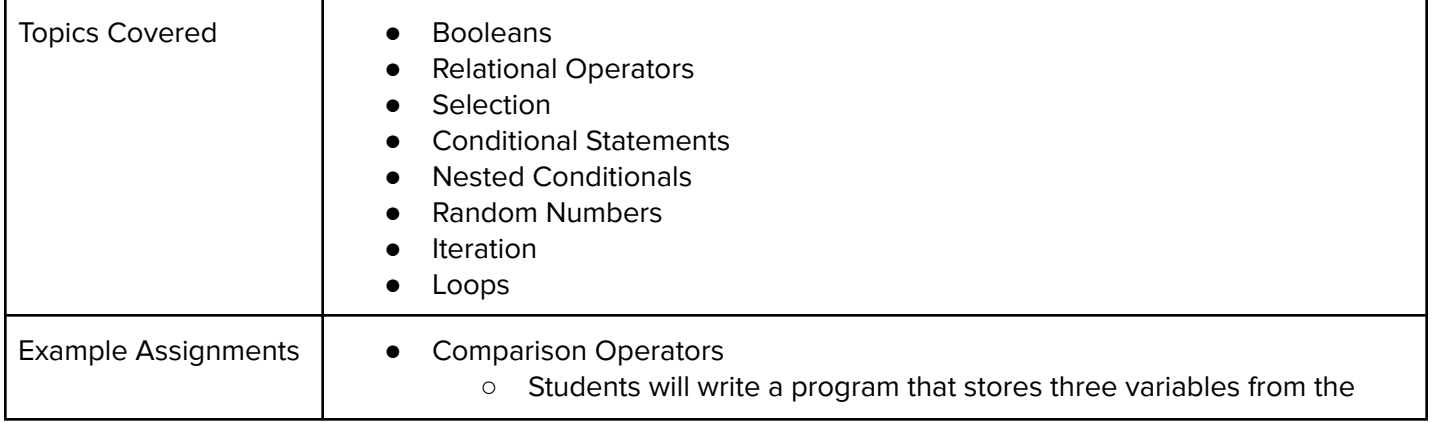

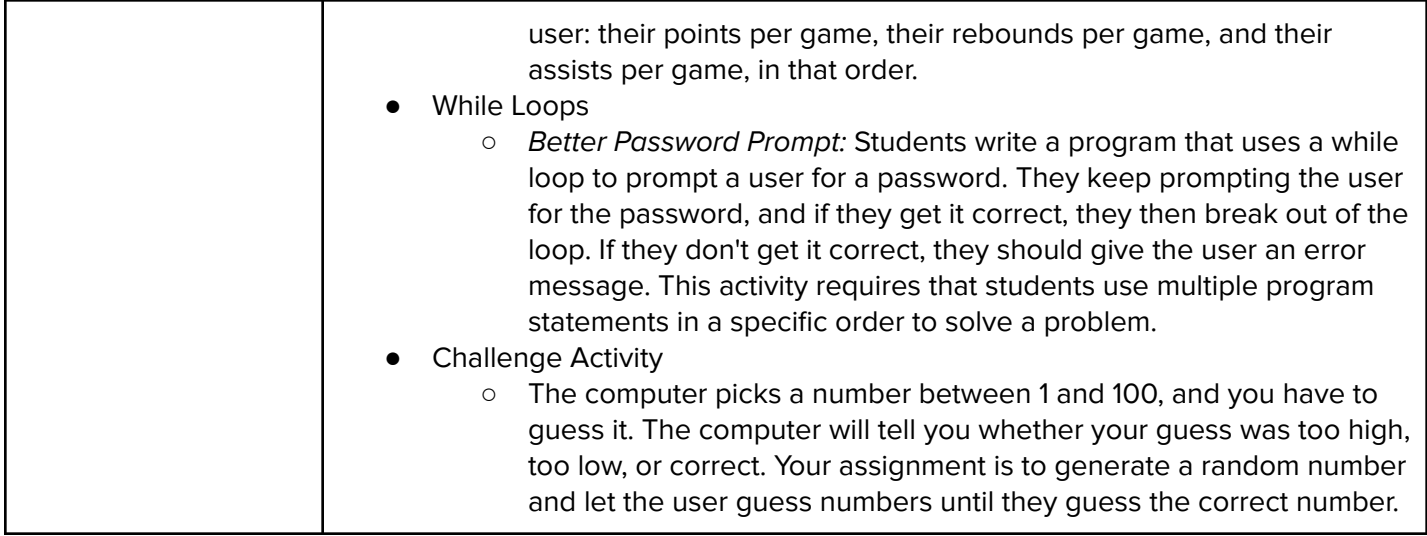

#### Module 3: Functions and Parameters (2 weeks/10 hours)

In this module, students will build on their knowledge of functions and learn to write reusable code using functions and parameters.

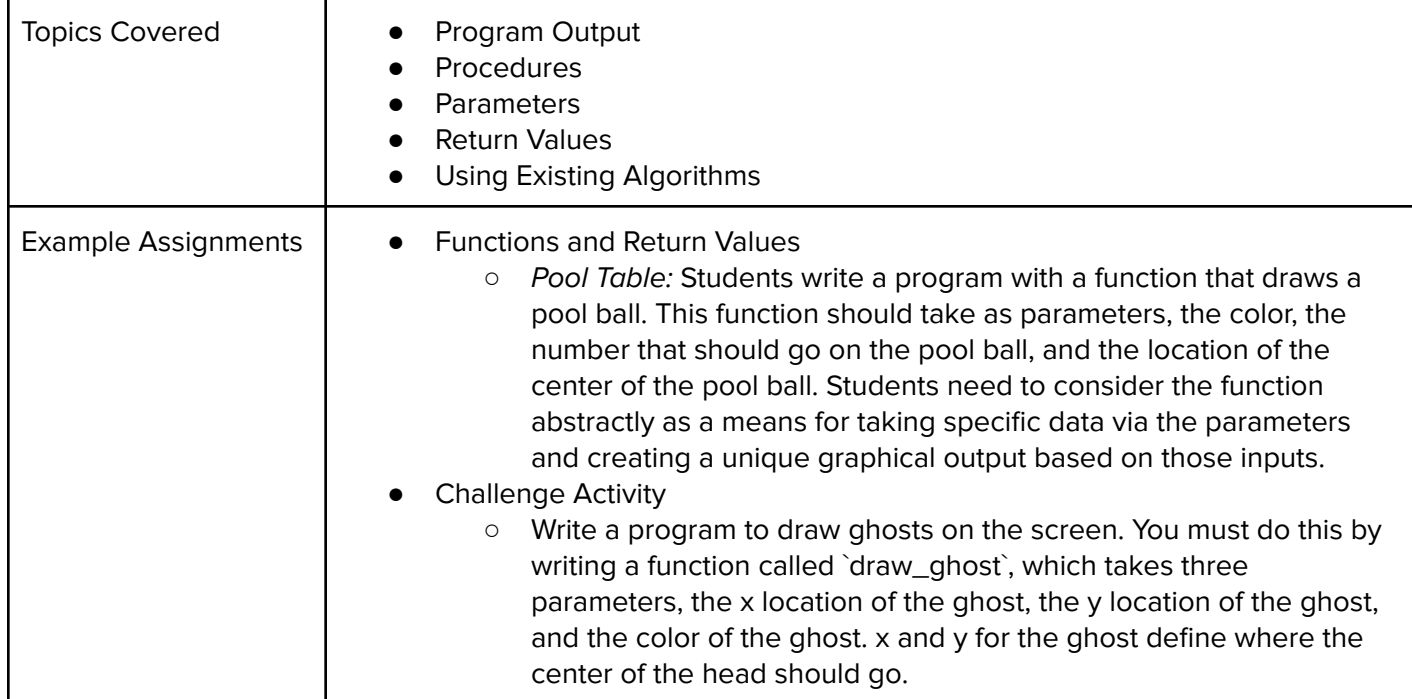

## Module 4: Basic Data Structures (2 weeks/10 hours)

In this module, students learn the basics of lists in Python while exploring tuples and lists. Students will explore how to create each of these data structures and the various methods to access or alter them.

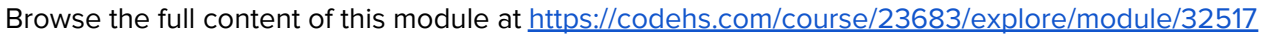

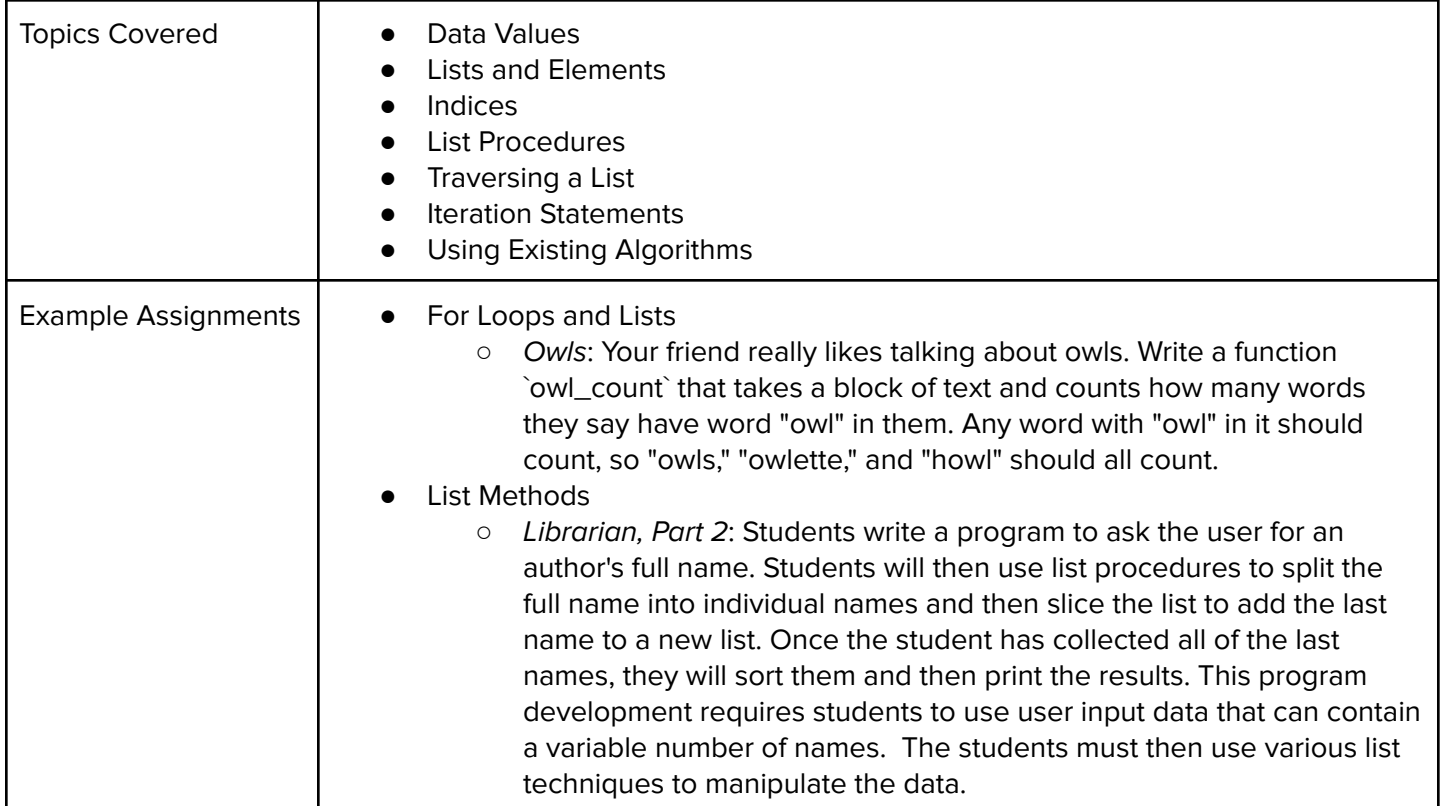

# Module 5: Creative Development (3 weeks/15 hours)

In this module, students will learn the theory and practice of user interface design. They will create a program that will tell a story using Python graphics. This project allows students to think creatively about the applications of the concepts covered in the course, and create something of personal value.

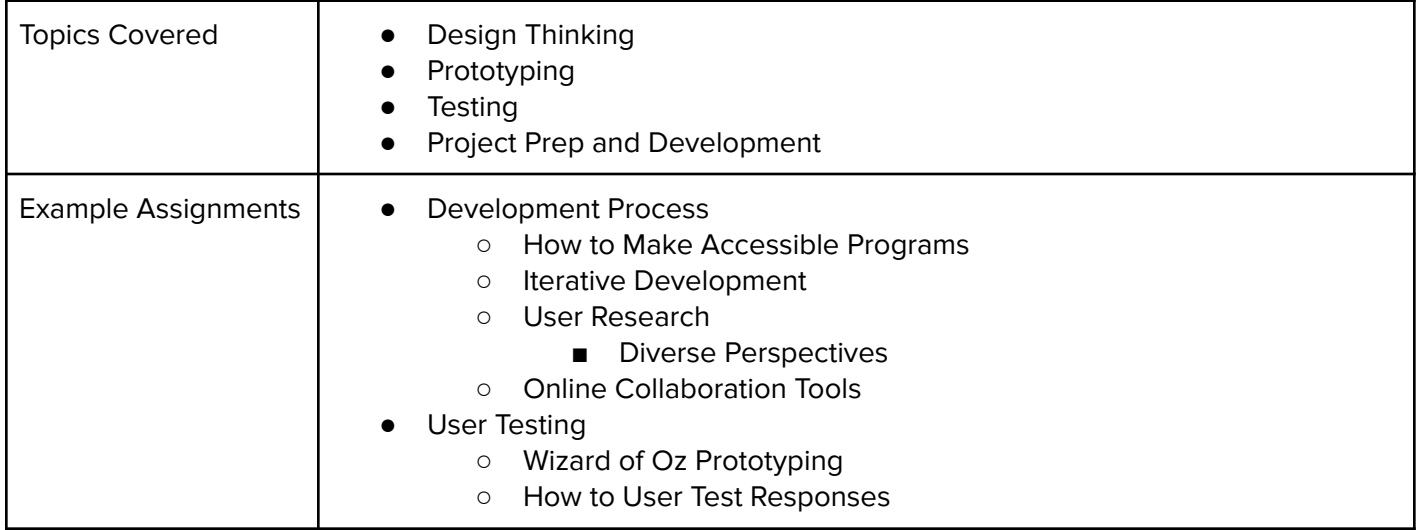

### Module 6: Classes and Objects (4 weeks/20 hours)

In this module, students learn the principles of object-oriented design. They will use classes and objects and learn how to break code down in these structures.

Browse the full content of this module at <https://codehs.com/course/23683/explore/module/32537>

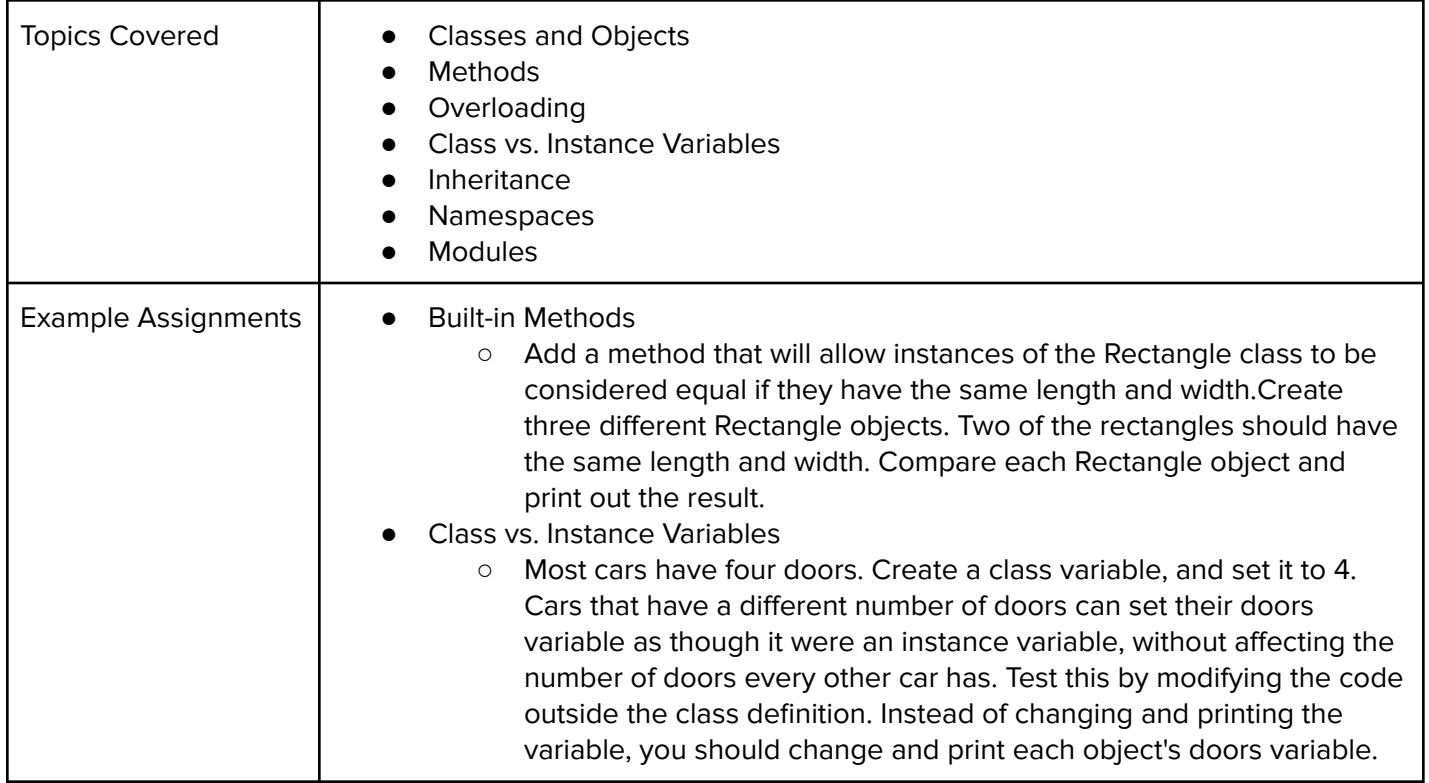

#### Module 7: Exploring Data Science with Python (4 weeks/20 hours)

Students will learn and apply the process of the data science life cycle. This includes asking statistical questions, collecting or obtaining reliable raw data, analyzing the data using measures of central tendency and spread and interpreting, and summarizing the results.

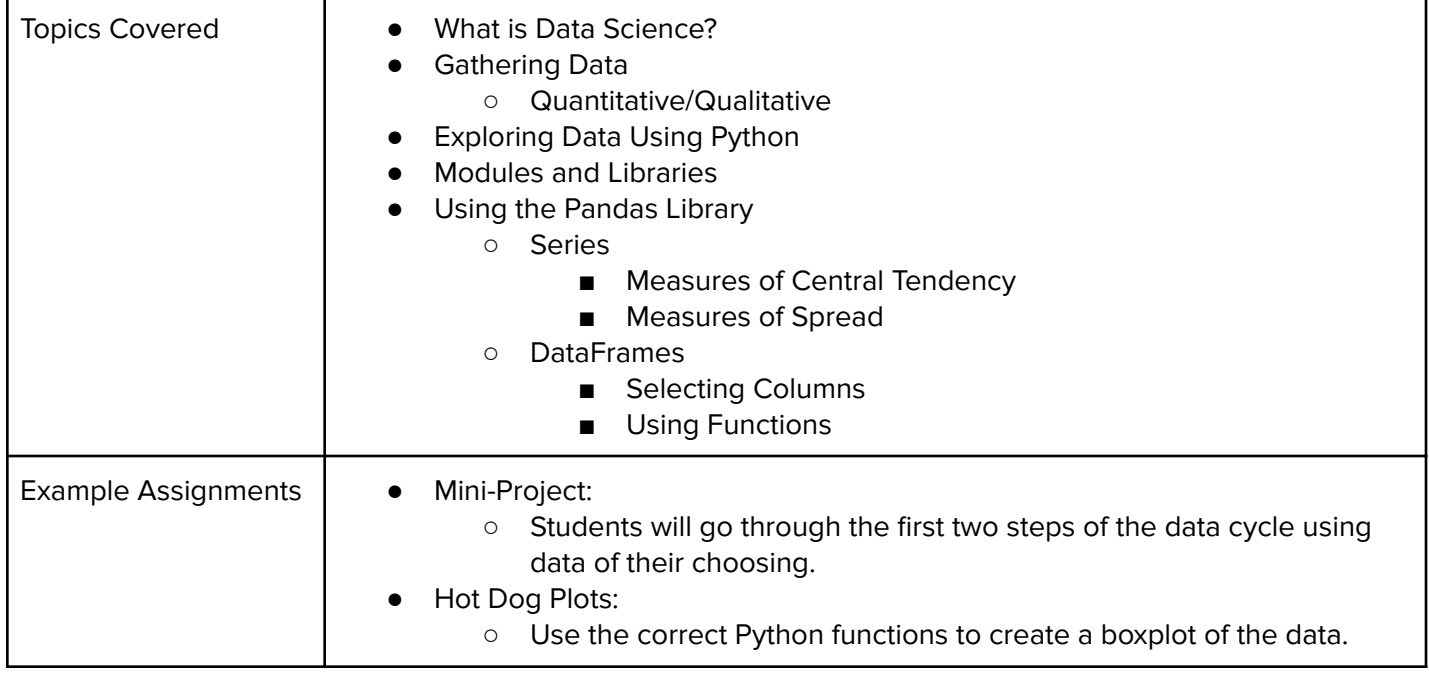

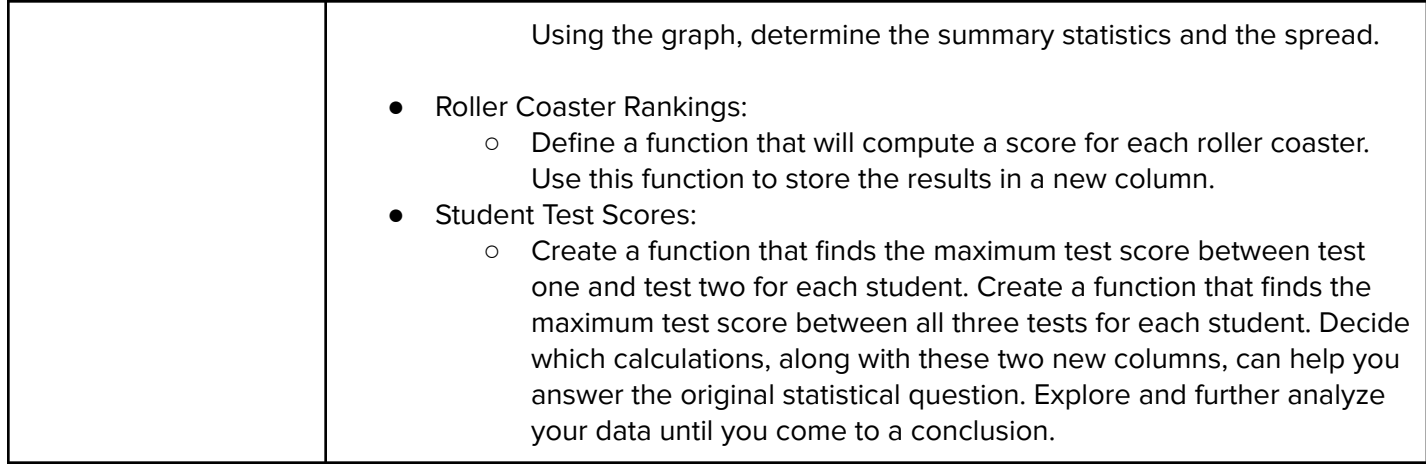

# Module 8: Security and Ethics (1 week/5 hours)

In this module, students learn about common cyber attacks, how coding and security are related, and how to cite quality resources online while following copyright laws.

Browse the full content of this module at <https://codehs.com/course/23683/explore/module/32555>

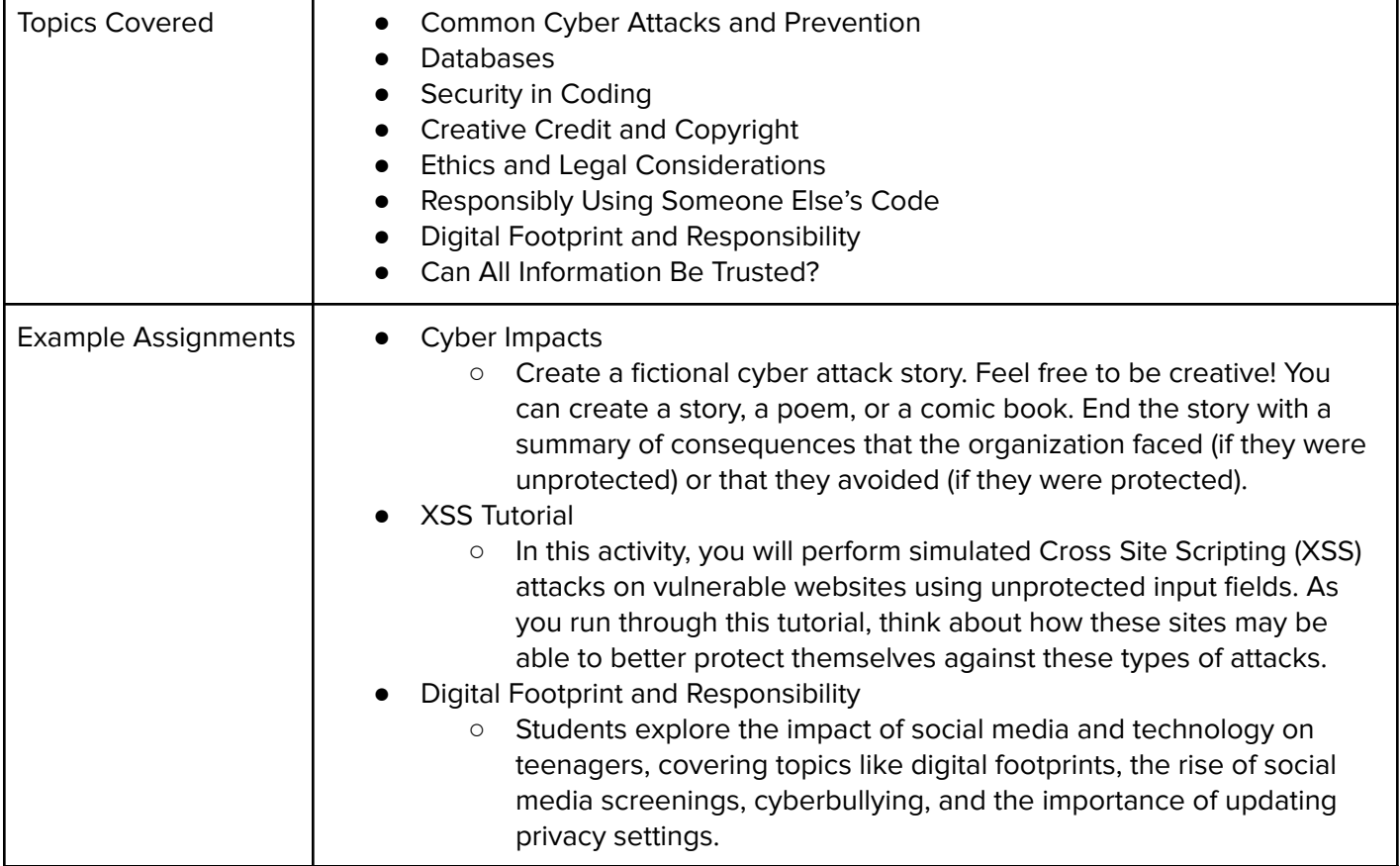

## Module 9: Project: Harnessing Technology to Solve Problems (1 week/5 hours)

In this module, students will explore the systematic selection and integration of hardware and software components that represent a powerful approach to problem-solving in today's technology-driven world. Whether it's optimizing crop yields, enhancing athletic performance, or creating intelligent home systems, the synergy between hardware and software enables us to improve efficiency and address challenges.

Browse the full content of this module at <https://codehs.com/course/23683/explore/module/32599>

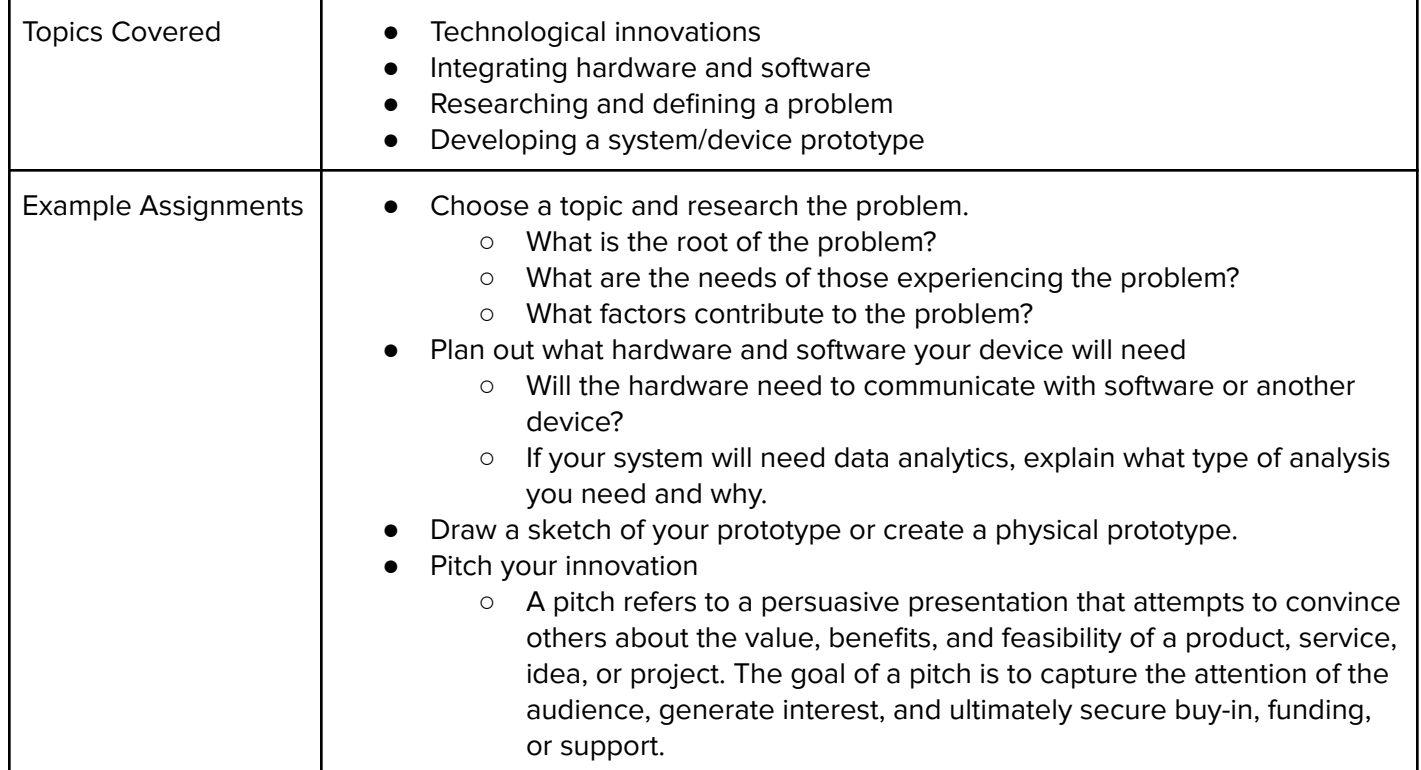

# Module 10: The 21st Century Workplace (1 week/5 hours)

In this module, students learn basic safety inside the classroom and how this applies to the workplace. They also explore future career options and the skills needed to obtain these jobs.

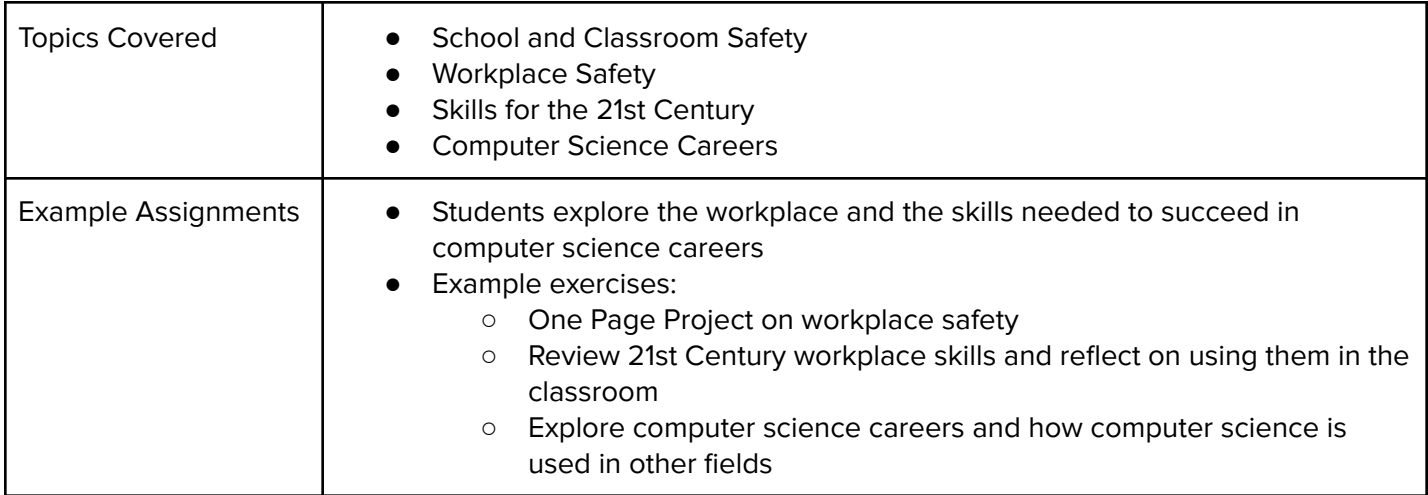